Encender la Impresora y Colocar Papel...

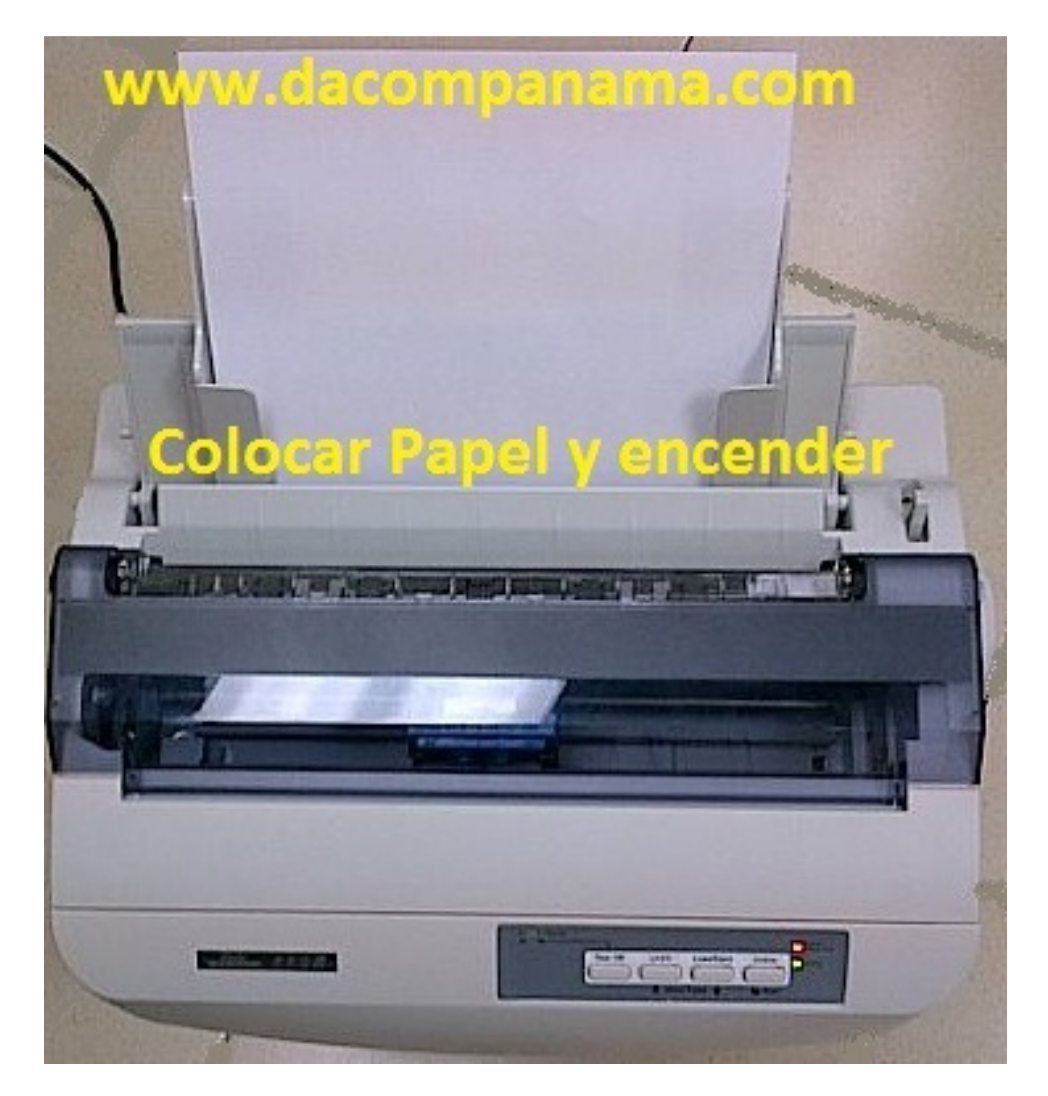

Botón de Encendido...

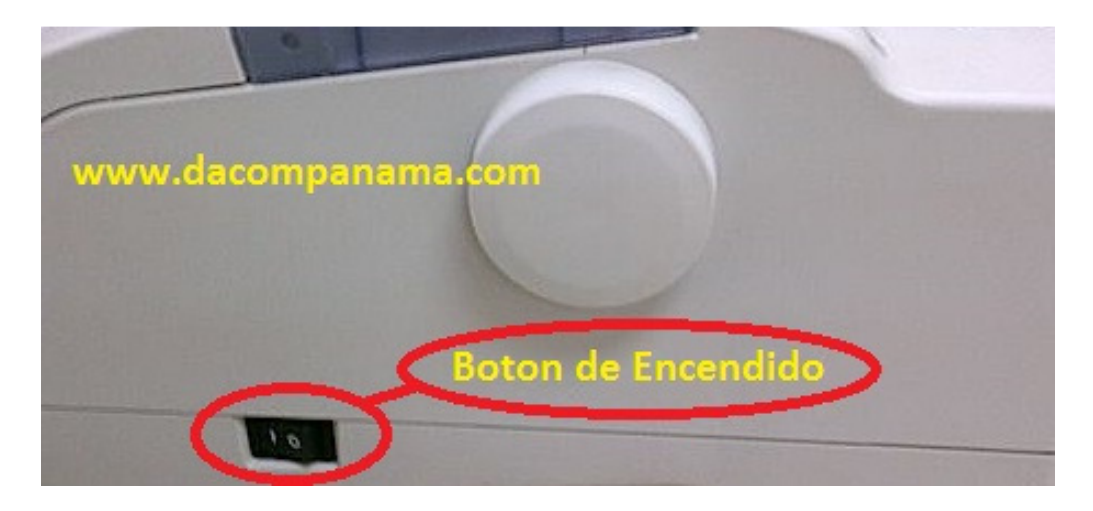

Botón de Reset…

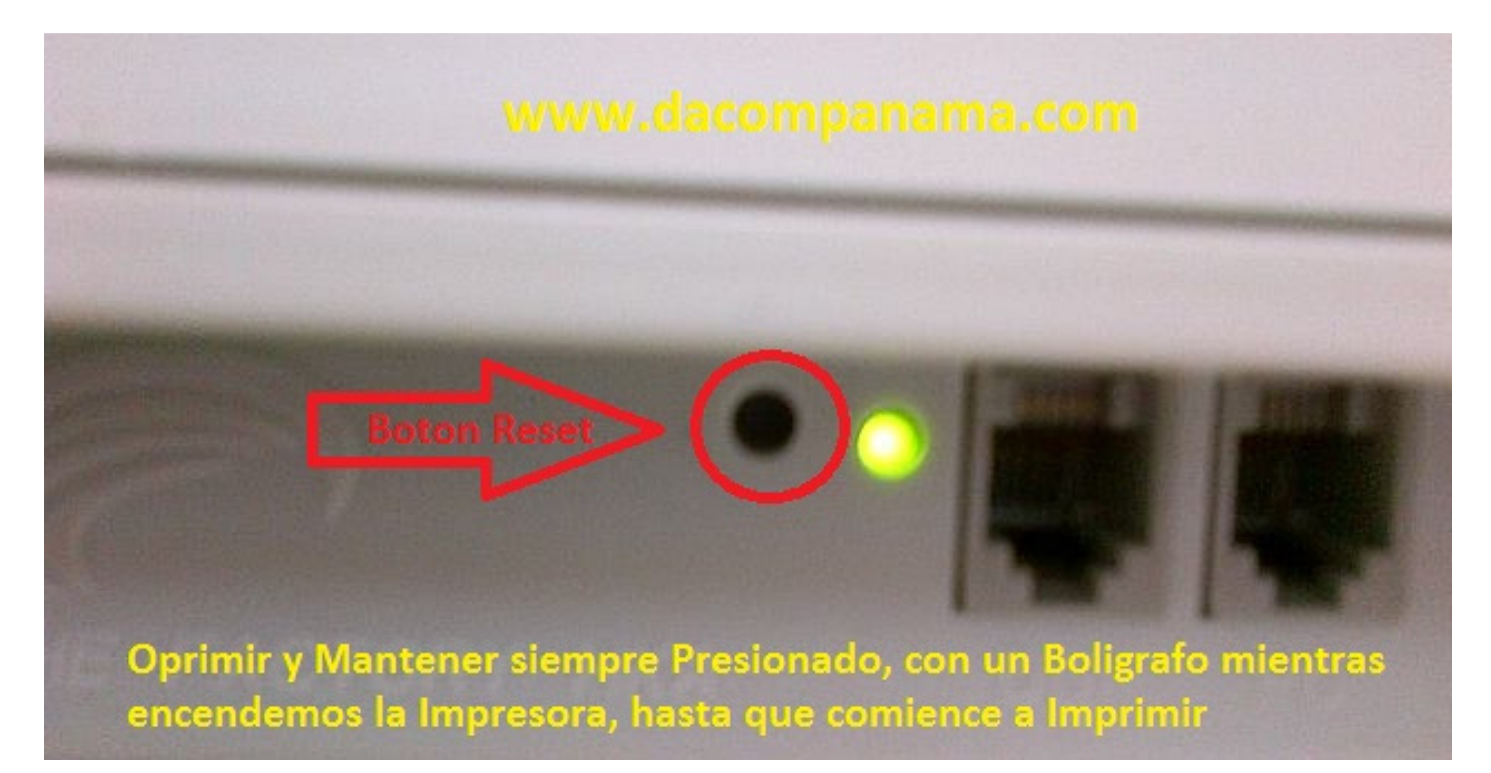

Proceso Completo…

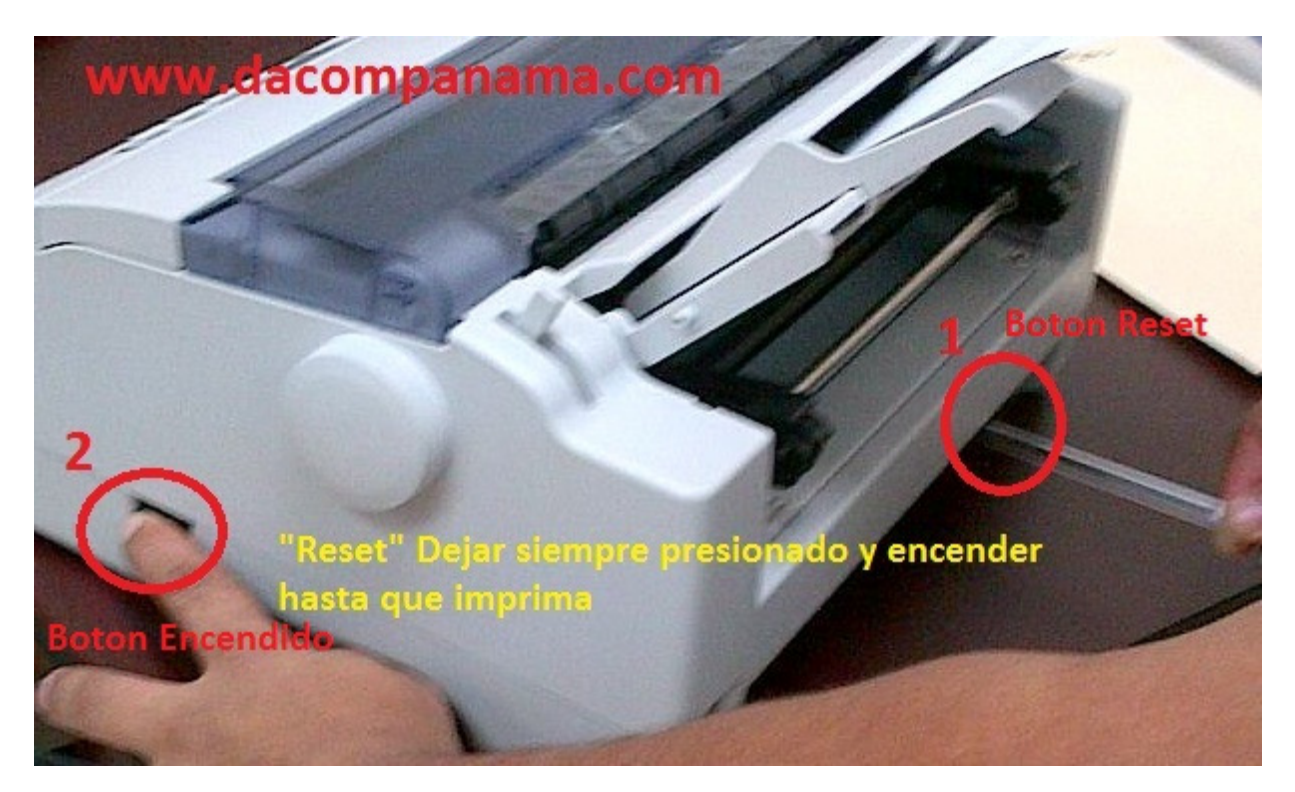